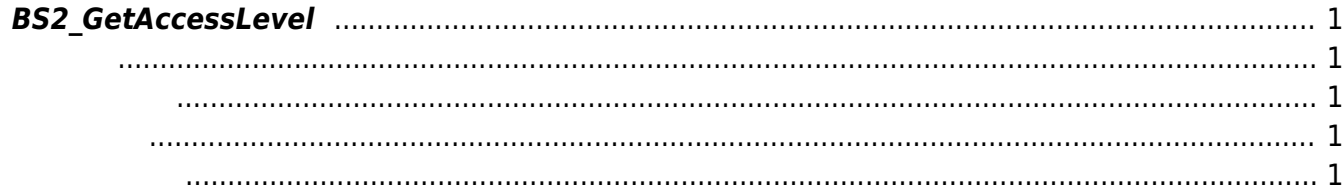

<span id="page-1-5"></span>[Access Control API](http://kb.supremainc.com/bs2sdk/doku.php?id=ko:access_control_api) > [BS2\\_GetAccessLevel](#page-1-5)

## <span id="page-1-0"></span>**BS2\_GetAccessLevel**

주어진 출입 레벨을 가져옵니다.

<span id="page-1-1"></span>#include "BS\_API.h"

int BS2\_GetAccessLevel(void\* context, uint32\_t deviceId, uint32\_t\* accessLevelIds, uint32\_t accessLevelIdCount, BS2AccessLevel\*\* accessLevelObj, uint32 t\* numAccessLevel);

BS2AccessLevel

- <span id="page-1-2"></span>[In] *context* : Context
- $\bullet$  [In]  $deviceId$  :
- $\bullet$  [In] *accessLevelIds* : access level id
- $\bullet$  [In] *accessLevelIdCount* : access level id
- $\bullet$  [Out] *accessLevelObj* : access level
- $\bullet$  [Out] *numAccessLevel* : access level

accessLevelObj [BS2\\_ReleaseObject](http://kb.supremainc.com/bs2sdk/doku.php?id=ko:bs2_releaseobject)

BS\_SDK\_SUCCESS

<span id="page-1-4"></span>[BS2\\_GetAllAccessLevel](http://kb.supremainc.com/bs2sdk/doku.php?id=ko:bs2_getallaccesslevel) [BS2\\_SetAccessLevel](http://kb.supremainc.com/bs2sdk/doku.php?id=ko:bs2_setaccesslevel)

<span id="page-1-3"></span>합니다.

시스템에 메모리를 반환해야 합니다.

## [BS2\\_RemoveAccessLevel](http://kb.supremainc.com/bs2sdk/doku.php?id=ko:bs2_removeaccesslevel)

[BS2\\_RemoveAllAccessLevel](http://kb.supremainc.com/bs2sdk/doku.php?id=ko:bs2_removeallaccesslevel)

## From: <http://kb.supremainc.com/bs2sdk/>- **BioStar 2 Device SDK**

Permanent link: **[http://kb.supremainc.com/bs2sdk/doku.php?id=ko:bs2\\_getaccesslevel](http://kb.supremainc.com/bs2sdk/doku.php?id=ko:bs2_getaccesslevel)**

Last update: **2016/07/12 09:54**